## **Reference Sheet for Slurm**

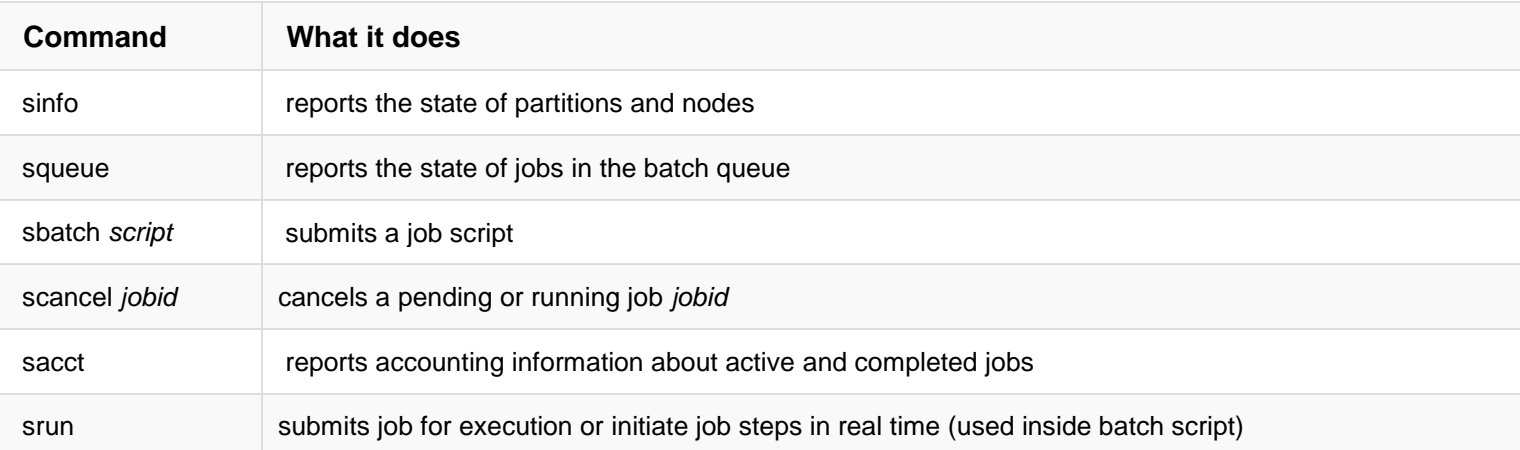

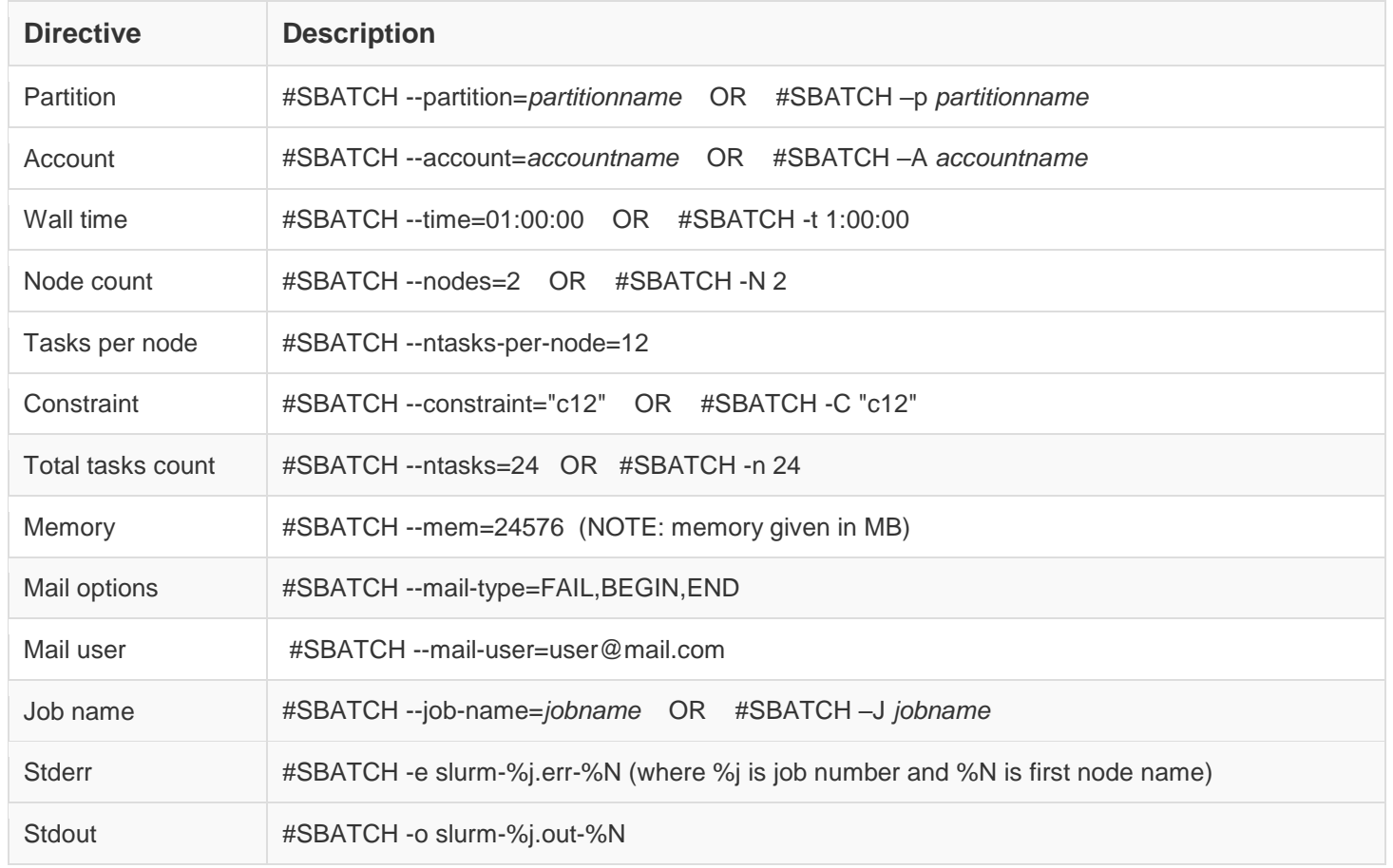

**Useful Slurm Aliases** that provide information in a useful manner for our clusters

Bash:

alias si="sinfo -o \"%20P %5D %14F %8z %10m %10d %11l %16f %N\""

alias sq="squeue -o \"%8i %12j %4t %10u %20q %20a %10g %20P %10Q %5D %11l %11L %R\""

Tcsh:

alias si 'sinfo -o "%20P %5D %14F %8z %10m %11l %16f %N"'

alias sq 'squeue -o "%8i %12j %4t %10u %20q %20a %10g %20P %10Q %5D %11l %11L %R"'